# **LECTURE 28**

## **MATPLOTLIB**

MCS 275 Spring 2022 Emily Dumas

#### **LECTURE 28: MATPLOTLIB**

Course bulletins:

- [Project](https://www.dumas.io/teaching/2022/spring/mcs275/nbview/projects/project3.html) 3 due 6pm on Friday 18 March.
- Remaining office hours before deadline:
	- Joyce, 3:00-4:00pm Wednesday
	- Dumas, 12:00-12:50pm Friday
- I will not be reachable at all over the weekend. After that,  $\sim$ 48 hour response time until 4 April. ∼
- Except for spring break, Johnny Joyce's availability unchanged.
- Project 4 will allow you to choose a topic, use arbitrary online resources, and collaborate if you want.
- Project 4's focus is on documentation. Half of the grade will be how well you document:
	- Your project topic
	- How I should test your project
	- What sources you used
	- What your individual contribution was

# **INSTALL**

You don't need to install anything if you want to use matplotlib in [Google](file:///home/ddumas/Dropbox/teaching/mcs275-sp2022/slides/colab.research.google.com) Colab. However, it's hard to work will file I/O in Colab, which can make that approach a pain. To install locally:

python3 -m pip install matplotlib

#### Often paired with:

python3 -m pip install numpy python3 -m pip install notebook

#### See official [matplotlib](https://matplotlib.org/stable/users/installing.html) install help.

### **PLOTS**

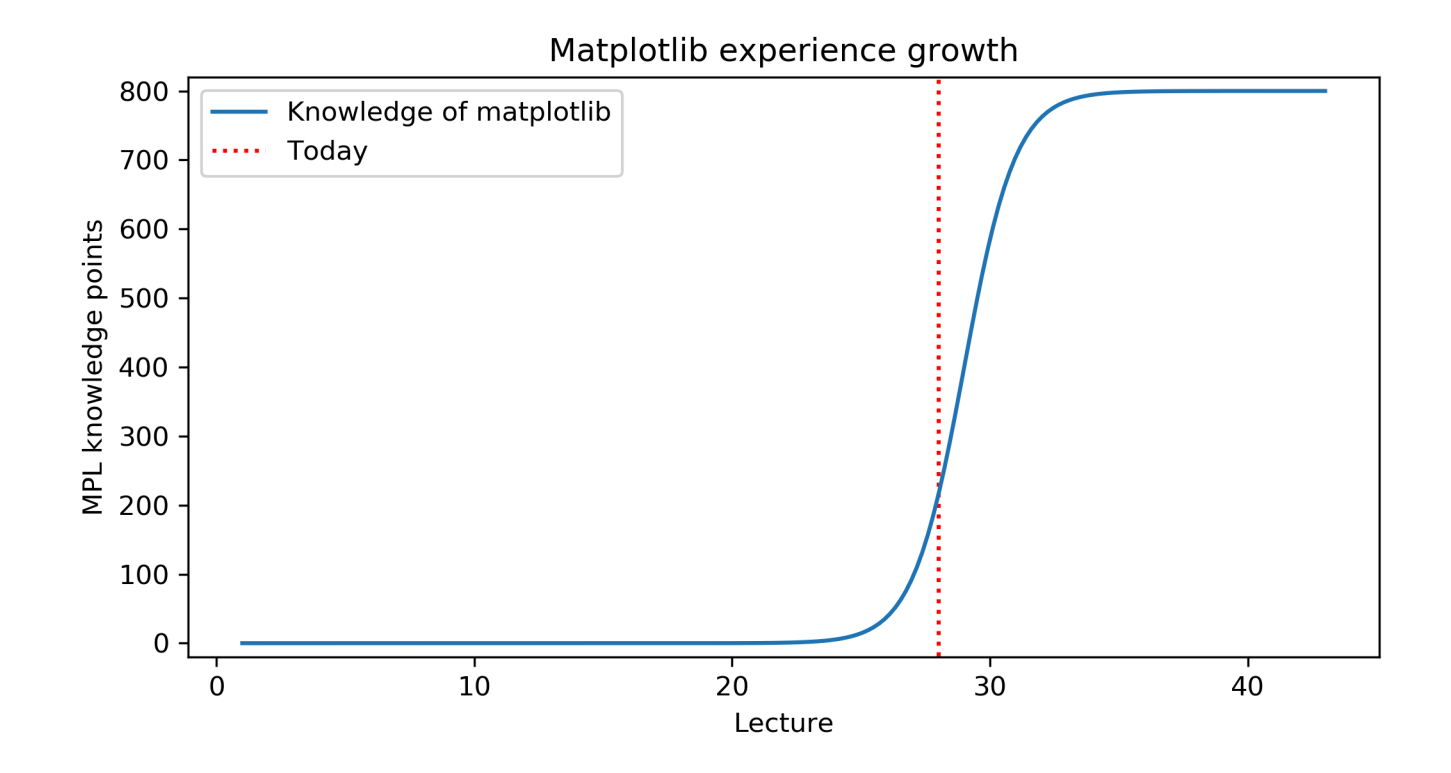

## **MATLAB**

[MATLAB](https://www.mathworks.com/products/matlab.html) is a proprietary software package for numerical computation. It has its own language, and is popular in engineering and applied sciences. It was first released in 1984.

It quickly developed a reputation for making it easy to generate nice plots.

# **MATPLOTLIB**

[matplotlib](https://matplotlib.org/) is a library for making 2D plots in Python. It was developed starting in 2003 by John Hunter (then a neurobiology postdoc), inspired by the plotting interface of MATLAB.

Today it is the most widely used plotting package for Python, and the Python+numpy+matplotlib "stack" is increasingly popular for applications where MATLAB was once dominant.

# **WAYS TO USE MATPLOTLIB**

Matplotlib can be used in several ways:

- $\bullet$  In scripts, with output to a file
- In REPL, with plots opening in a GUI
- In IPython notebook, where plots are shown directly in the notebook

# **NOTEBOOK**

As with numpy, I'll do most of the intro as a series of coding demos in a notebook.

#### → [Matplotlib](https://www.dumas.io/teaching/2022/spring/mcs275/nbview/samplecode/matplotlib/mpl-intro.html) intro notebook ←

While I'll post the updated notebook after lecture, I suggest using Chapter 4 of [VanderPlas](https://jakevdp.github.io/PythonDataScienceHandbook/) as your primary reference because it has detailed explanatory text and sample code notebooks.

#### **REFERENCES**

- Python Data Science Handbook by Jake [VanderPlas](https://jakevdp.github.io/PythonDataScienceHandbook/)
	- [Chapter](https://jakevdp.github.io/PythonDataScienceHandbook/02.00-introduction-to-numpy.html) 2: Numpy
	- Chapter 4: [Matplotlib](https://jakevdp.github.io/PythonDataScienceHandbook/04.00-introduction-to-matplotlib.html)
- [matplotlib](https://matplotlib.org/) home page, including [documentation](https://matplotlib.org/stable/contents.html).

#### **REVISION HISTORY**

2022-03-16 Initial publication